# **Software**

Objekttyp: **Group**

Zeitschrift: **Bulletin des Schweizerischen Elektrotechnischen Vereins, des Verbandes Schweizerischer Elektrizitätsunternehmen = Bulletin de l'Association Suisse des Electriciens, de l'Association des Entreprises électriques suisses**

Band (Jahr): **83 (1992)**

Heft 9

PDF erstellt am: **04.06.2024**

#### **Nutzungsbedingungen**

Die ETH-Bibliothek ist Anbieterin der digitalisierten Zeitschriften. Sie besitzt keine Urheberrechte an den Inhalten der Zeitschriften. Die Rechte liegen in der Regel bei den Herausgebern. Die auf der Plattform e-periodica veröffentlichten Dokumente stehen für nicht-kommerzielle Zwecke in Lehre und Forschung sowie für die private Nutzung frei zur Verfügung. Einzelne Dateien oder Ausdrucke aus diesem Angebot können zusammen mit diesen Nutzungsbedingungen und den korrekten Herkunftsbezeichnungen weitergegeben werden.

Das Veröffentlichen von Bildern in Print- und Online-Publikationen ist nur mit vorheriger Genehmigung der Rechteinhaber erlaubt. Die systematische Speicherung von Teilen des elektronischen Angebots auf anderen Servern bedarf ebenfalls des schriftlichen Einverständnisses der Rechteinhaber.

#### **Haftungsausschluss**

Alle Angaben erfolgen ohne Gewähr für Vollständigkeit oder Richtigkeit. Es wird keine Haftung übernommen für Schäden durch die Verwendung von Informationen aus diesem Online-Angebot oder durch das Fehlen von Informationen. Dies gilt auch für Inhalte Dritter, die über dieses Angebot zugänglich sind.

Ein Dienst der ETH-Bibliothek ETH Zürich, Rämistrasse 101, 8092 Zürich, Schweiz, www.library.ethz.ch

### **http://www.e-periodica.ch**

Buchbesprechungen/Software

prozesse modelliert. Nach einem kur-Abriss der wichtigsten Gesetze der Wahrscheinlichkeitsrechnung werden Zufallsvariable und prozesse behandelt. Hieran schliesst sich die Betrachtung der Zusammenhänge zwischen den Eigenschaften des Eingangs- und des Ausgangsprozesses eines Systems an. Breiten Raum nehdabei Korrelationsfunktionen und Leistungsdichtespektren ein. Im zweiten Teil des Buches werden Anwendungen statistischer Signalmodargestellt. Im Vordergrund steht dabei die Optimierung linearer Systeme. Im einzelnen werden diskutiert: Signalangepasstes Filter, Prädiktor, Opitmalfilter nach Wiener und<br>Kolmogoroff, Kalman-Filter und Kalman-Filter und adaptive Filter. Die einzelnen schnitte des Buches beginnen in der Regel mit einer kurzen Herleitung oder einer Definition. Anschliessend werden die neu eingeführten Grössen

diskutiert und Verbindungen zu reits bekannten Zusammenhängen hergestellt. Jeder Abschnitt schliesst mit durchgerechneten Beispielen. Die Darstellung des Stoffes bewegt sich auf einem Mittelweg zwischen «rein anschaulich» und «streng formal». Das Buch vermittelt dem Praktiker nen ausreichenden Hintergrund für den experimentellen Umgang mit gnalen, dem Theoretiker den Einstieg zu weiterführenden Darstellungen.

## **Software**

#### Microsoft Windows 3.1 ein echter Schritt nach vorn

Die neueste Version sei schneller, stabiler und anwenderfreundlicher, so die Ankündigung des Software-Giganten Microsoft. Tatsächlich, sie ist es. Auch wenn wir in der Redaktion in der kurzen zur Verfügung stehenden Zeit nicht alle Funktionen durchzutesten in der Lage waren, konnten wir doch feststellen, dass nun dort stabile Verhältnisse herrschen, wo uns bei der Version 3.0 noch Systemabbrüche (nicht behebbarer Fehler im Anwendungsprogramm!) geärgert haben. Und wenn man trotz allem einmal in einer Anwendung hängen bleibt – was ja nicht unbedingt am Windows liegen muss - so kann man getrost Ctrl-Alt-Del drücken; man landet nicht beim Warmstart, sondern in der Windows-Oberfläche. Die versprochene Geschwindigkeitssteigerung macht sich vor allem beim Drucken und beim Arbeiten mit dem

Datei-Manager angenehm bemerkwobei auch der vielgerügte Datei-Manager tatsächlich um einiges attraktiver geworden ist. Microsoft weiss, was sie ihrem Erfolgsprodukt schuldig ist: Über 30% des ursprünglichen Codes wurden neu programmiert, und vor seiner Freigabe wurde Windows 3.1 von rund 15000 Beta-Testern unter die Lupe genommen.

Was kann der Anwender von dows 3.1 sonst noch erwarten? Kurz gesagt etwa folgendes:

- Alle bestehenden Microsoft-Windows-Applikationen und über 5000 Programme von Drittherstellern sind laut Microsoft Windows-3.1 kompatibel.
- Eine Start-up-Gruppe ermöglicht das sofortige Starten eines beliebigen Programms beim Einschalten des PCs.
- Für DOS-Applikationen, die jetzt auch mit der Maus gesteuert wer-

 $| \cdot |$ Datel-Manager Optionen Eenster Hilfe stei Datenträger Verzeichnisse Anzeige  $\left\| \cdot \right\|$  $c$  wint\*.\*:2 er ed <mark>de ed te</mark> de la sevis de C [DOS400] 긔 ainn ail bmp.<br>alarm wav ଲି 1983.wav<br>⊞1984.wav Deale exe<br>Beale hip E win GRZ saw arcada hmo calendar exe  $\overline{\phantom{a}}$  $\begin{tabular}{l} \hline \textbf{And} \\ \hline \textbf{G} deskapp \\ \hline \textbf{G} desktop \\ \hline \textbf{dynacorm} \\ \hline \textbf{m} files \\ \hline \textbf{m} fishbank \end{tabular}$ Dedige and arcade bmp<br>
arches bmp<br>
argyle bmp<br>
albels way<br>
albecks way<br>
albecks way calendar.exe<br>calendar.hlp<br>canyon.mid<br>cardfile.hlp<br>cars.hmp  $1999 \text{ m}$ 256celer bmp accessor.grp<br>ad\_prefs.ini **Ticon**  $\|\cdot\|$  . c:\win\\*.\*:1  $\Xi_1$   $\Xi_0$   $\Xi_0$   $\Xi_1$   $\Xi_2$   $\Xi_3$   $\Xi_3$   $\Xi_2$ C [DOS400] t...<br>Cad<br>Cdeskapp<br>Cdesktop<br>Cdfiles<br>Clicon<br>Clicon Consumers<br>Consumers<br>Consumers<br>Continue<br>Consumers<br>Consumers<br>Consumers<br>Consumers<br>Consumers Traystern<br>Cleiefon<br>Cluffany<br>Clumapps<br>Clumapps<br>Clumapps<br>Clumapps  $\mathbf{L}$  $f$ actools  $f$  spool  $\approx$  win ू<br>वर्षे — अप<br>— deskapp<br>— desktop **D** dynacomm a Tan a<br>1920 i Katolin Azi Hun Kathai **Expression in the Exemployee** 

Der neue Datei-Manager von Windows 3.1

den können, steht mehr Speicher zur Verfügung.

Frei skalierbare True-Type-Fonts ermöglichen den Zugriff auf Schriften in jeder Grösse und garantieren eine qualitativ hochstehende Wysiwyg-Darstellung auf Bildschirm und Drucker, wobei mehr als 500 schirme und Drucker unterstützt werden.

Des weiteren bietet Windows 3.1

- die Grundfunktionen für Multimedia und für Handschriftenerkennung auf der Basis von Pen-Windows.
- mit Object Linking and Ebedding (OLE) einen komfortablen austausch zwischen verschiedenen Windows-Applikationen.
- Advanced Power Management, einen neuen Industrie-Standard von Intel und Microsoft, der den Stromverbrauch reguliert.

Die Installation von Windows 3.1 verlangt MS-DOS 3.1 (oder höher), einen PC mit mindestens einem 80286 Prozessor (80386 oder höher empfohund 640 KB konventionellem Speicher sowie 256 KByte Extended Memory (bei 80286 Prozessoren 1024 KByte empfohlen, beim 80386 Prozessor 2048 KByte). Bau

#### Interessantes Schweizer Softwareprodukt

Image-in ist ein Scanner- und bearbeitungsprogramm zur kreativen Veränderung. Montage und Retouche von Schwarzweiss- und Farbbildern aus der noch wenig bekannten Schweizer Softwareschmiede CPI SA in Genf. Voraussetzungen für den Be-

## Software

trieb sind ein IBM-kompatibler PC mit einem 286er Prozessor (empfohlen 386 oder 486), mindestens <sup>2</sup> MByte Hauptspeicher (empfohlen 4—8 MByte je nach Grösse der bearbeite-Bilder) und Windows 3.x, VGA-Display mit mindestens  $640 \times 480$  Pixel oder höherer Auflösung, mit einer Farbtiefe von <sup>8</sup> Bit oder 24 Bit für True-Color-Anwendungen, sowie eine Maus. Die gut geführte Installation erfolgt unter Windows und ist bis auf die Einbindung des Scanners und seiner Schnittstelle problemlos. Dieser sollte in jedem Fall vor dem Programmkauf auf seine Tauglichkeit hin untersucht werden. Bildschirm und Drucker machen dank der allgemein gültigen Installation in Windows keine Schwierigkeiten.

Die leicht lesbare, in gut verständlichem Englisch geschriebene Anleitung verkürzt die notwendige Einarbeitungszeit auf ein Minimum. Nach den ersten Gehversuchen mit dem Programm ist der Benutzer von der leichten Bedienung angenehm rascht. Die Arbeit mit den verschiedenen Werkzeugen für die Bildgestal-Verfremdung. Retouche und Montage erfolgt intuitiv und meist ohne mühsames Nachschlagen in den Handbüchern. Die eingebaute Online-Hilfe erlaubt ausserdem den unmittelbaren und kontextabhängigen Zugriff auf weitere Informationen. Die angebotenen Funktionen erlauben die meisten der in der Dunkelkammer oder im grafischen Atelier gebräuchlichen Operationen. Es steht ausserdem die Möglichkeit, mit Hilfe der Import- und Export-Funktionen Bilddaten mit Anwendern anderer Programme auszutauschen; hier würde man sich manchmal eine etwas ausgedehntere Besprechung der nischen Details und allfälliger Restriktionen im Referenz-Handbuch wünschen.

Das modular konzipierte Programmpaket macht im Vergleich mit bekannten Produkten von US-Herstellern einen ausgezeichneten Eindruck. Es kann ausserdem durch wei-Elemente ergänzt werden, so etwa für die Schrifterkennung (OCR) oder die Umwandlung der pixelorientierten Bildformate in vektororientierte. Mit Image-in von CPI SA, 50, avenue de la Praille, 1227 Genève, Tel. 022/43 68 00, Fax 022/43 37 24, steht dem Desktop-Publisher oder Grafiker ein leistungsfähiges und kunftssicheres Instrument zur Verfü-P. Aschwanden gung.

#### Version V der Mathematik-Software Maple verfügbar

Die umfangreiche mathematische Methodensammlung wurde deutlich erweitert und enthält jetzt weit über 2000 Funktionen. Zum bestehenden Leistungsumfang des Systems (Lösen von Differenzen- und Differentialgleichungen, Vektor- und Matrixoperationen, Berechnen bestimmter und unbestimmter Integrale, Potenzund Taylorreihenentwicklung usw.) kommt in der neuen Version interaktive zwei- und dreidimensionale Graphik hinzu. Weiter wurde die Benutzerschnittstelle auf Macintoshs. PCs und unter dem X-windowing System stark verbessert. Wegen des geringen Speicherbedarfs ist Maple V auf reichen Rechnertypen verfügbar, angefangen von PCs mit nur zwei Megabyte Hauptspeicher über die meisten Unix-Workstations bis zu Supercomputern.

(Uni Software plus GmbH A-4232 Hagenberg, Österreich)

#### Word für Windows 2.0

Bei Word für Windows 2.0 wurde die Bedienung vieler wichtiger tionen stark vereinfacht. Die erweiterte Funktionsleiste erhöht die Bedienungsfreundlichkeit erheblich. Somit stehen in Word für Windows 2.0 jetzt alle wichtigen Funktionen wie Speichern. Drucken. Einrücken eines Absatzes, die Rechtschreibprüfung oder die automatische Briefumschlag-Erstellung über einen einfachen Mausklick zur Verfügung. Mit der neuen «Drag&Drop»-Funktion lassen sich Wörter, Sätze, Absätze und sogar ganze Zeilen und Spalten innerhalb einer Tabelle mit einem einfachen Mausklick markieren und an die neue Position verschieben. Die bisherige «Ausschneiden und Einfügen»-Technik wird damit stark vereinfacht und die Geschwindigkeit bei der Textbearbeitung erhöht. Mit dem neuen Couvert-Generator können Adressen jetzt automatisch aus dem Text übernomund auf dem Umschlag an der richtigen Stelle plaziert und druckt werden. Die «Seriendruck-Hilfe» vereinfacht die Serienbrieferstellung.

Mit der neuen Version 2.0 wird das Erstellen von Listen mit vorangestellten Sonderzeichen (Bullets) sehr einfach. Der neue Datei-Manager zeigt den Datei-Titel, die Datei-Information oder den gesamten Inhalt eines Dokuments vor dem Öffnen auf dem Bildschirm in einer Voransicht an. Die Erstellung und Bearbeitung von bellen wurde erleichtert. Mit einem einfachen Klick auf das Tabellen-Symbol in der Funktionsleiste und schliessender Markierung der gewünschten Anzahl Zeilen und Spalten wird eine Tabelle mit den definierten Massen im Text eingefügt. Sollen Spalten oder Zeilen verschoben werden, genügt ebenfalls das Anklicken und Verschieben des gewünschten reiches.

Mit Word-Art lässt sich ein Text beispielsweise mit Effekten wie kreisförmige, gedrehte oder auf dem Kopf stehende Schrift optisch aufwerten und interessant gestalten. Einspaltige Texte lassen sich per Mausklick schnell in mehrspaltige Texte umwandeln. Das zusätzliche Zeichenpro-Microsoft Draw ermöglicht das Zeichnen oder Bearbeiten von tischen Elementen und wird damit besonders bei DTP-ähnlichen Aufgaben interessant. Word für Windows 2.0 beinhaltet zudem Konvertierungsmöglichkeiten für andere Textverarbeitungsprogramme (wie z.B. Word-Perfect, DOS-Word, Multimate oder Wordstar). Weitere neue Funktionen sind Object Linking and Embedding,<br>mehrsprachige Rechtschreibprüfung Rechtschreibprüfung und das Einfügen von Formeln in ein Dokument mit dem neuen grafischen Formel-Editor.

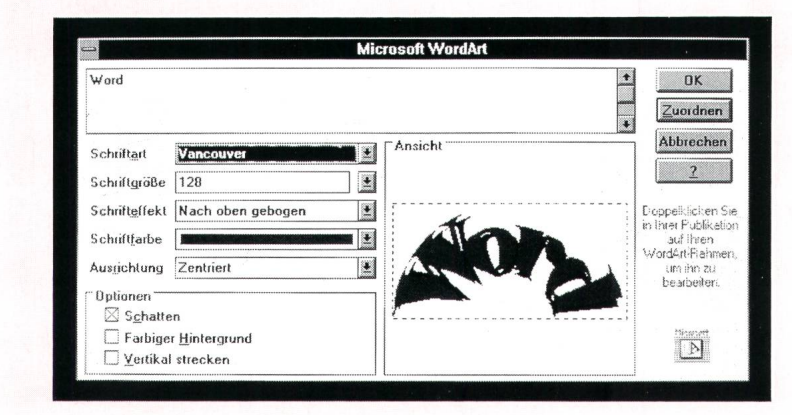